# **MODBUS TCP CARD**

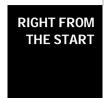

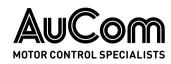

# Contents

| 1. | Important User Information | 2        |
|----|----------------------------|----------|
|    | Installation               |          |
| 3. | Device Configuration       | 4        |
| 4. | Operation                  | 5        |
| 5. | Modbus Registers           | <i>6</i> |
| 6. | Network Design             | . 22     |
| 7  | Specifications             | 24       |

# **Product Compatibility**

The Modbus TCP Card is suitable for use with EMX4e and EMX4i soft starters.

# Warnings

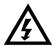

#### **WARNING**

For your safety, isolate the soft starter from mains voltage before attaching or removing accessories.

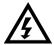

#### WARNING

Inserting foreign objects or touching the inside of the starter while the expansion port cover is open may endanger personnel, and can damage the starter

# Disclaimer

The examples and diagrams in this manual are included solely for illustrative purposes. The information contained in this manual is subject to change at any time and without prior notice. In no event will responsibility or liability be accepted for direct, indirect or consequential damages resulting from the use or application of this equipment.

© 2016 AuCom Electronics Ltd. All Rights Reserved.

# 1. Important User Information

## 1.1 Safety

Observe all necessary safety precautions when controlling the soft starter remotely. Alert personnel that machinery may start without warning.

It is the installer's responsibility to follow all instructions in this manual and to follow correct electrical practice.

Close attention is required to the electrical installation and the system design to avoid hazards either in normal operation or in the event of equipment malfunction. System design, installation, commissioning and maintenance must be carried out by personnel who have the necessary training and experience. They must read this safety information and this guide carefully.

## 1.2 Product Design

The Modbus TCP Card allows a AuCom soft starter to connect to an Ethernet network and be controlled or monitored using an Ethernet communication model.

The Modbus TCP Card operates at the application layer.

Familiarity with Ethernet protocols and networks is required to operate the Modbus TCP Card successfully. For difficulties using this device with third party products, including PLCs, scanners and commissioning tools, contact the relevant supplier.

# 2. Installation

### 2.1 Installation Procedure

- 1. Push a small flat-bladed screwdriver into the slot in the centre of the expansion port cover, and ease the cover away from the starter.
- 2. Line up the card with the expansion port. Gently push the card along the guide rails until it clicks into the starter.

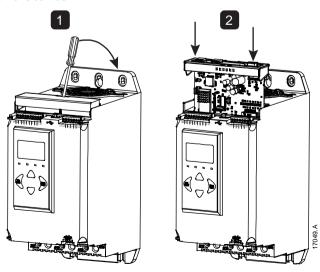

#### 2.2 Network Connection

#### **Ethernet Ports**

The Modbus TCP Card has two Ethernet ports. If only one connection is required, either port can be used.

#### Cables

Use Category 5, 5e, 6 or 6e cable to connect to the Modbus TCP Card.

#### **EMC Precautions**

To minimise electromagnetic interference, Ethernet cables should be separated from motor and mains cables by 200 mm.

If the Ethernet cable must cross motor or mains cables, the crossing should be at an angle of 90°.

## 2.3 Enabling Network Control

The soft starter will only accept commands from the Modbus TCP Card if parameter 1A *Command Source* is set to Network.

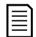

#### NOTE

If the reset input is active, the starter will not operate. If a reset switch is not required, fit a link across terminals 10, 11 on the soft starter.

#### 2.4 Network Establishment

The controller must establish communications directly with each device before the device can participate in the network.

## 2.5 Addressing

Each device in a network is addressed using a MAC address and an IP address, and can be assigned a symbolic name associated with the MAC address.

- The device can be assigned a static IP address during configuration, or can be configured to accept a dynamic IP address (via DHCP).
- The symbolic name is optional and must be configured within the device.
- The MAC address is fixed within the device and is printed on a label on the front of the module.

# 3. Device Configuration

Network communication parameters for the card must be set via the soft starter.

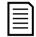

#### **NOTE**

The Error LED flashes whenever the device is receiving power but is not connected to a network. The Error LED will flash throughout the configuration process.

| Parameter | Parameter name    | Default |
|-----------|-------------------|---------|
| 11H       | Gateway Address   | 192     |
| 111       | Gateway Address 2 | 168     |
| 11J       | Gateway Address 3 | 0       |
| 11K       | Gateway Address 4 | 100     |
| 11L       | IP Address        | 192     |
| 11M       | IP Address 2      | 168     |
| 11N       | IP Address 3      | 0       |
| 110       | IP Address 4      | 2       |
| 11P       | Subnet Mask       | 255     |
| 110       | Subnet Mask 2     | 255     |
| 11R       | Subnet Mask 3     | 255     |
| 11S       | Subnet Mask 4     | 0       |
| 11T       | DHCP              | Disable |
| 11U       | Location ID       | 0       |

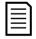

### **NOTE**

The Modbus TCP Card also supports DHCP addressing.

# 4. Operation

The Modbus TCP Card must be controlled by a Modbus client (such as a PLC) which complies with the Modbus Protocol Specification. For successful operation, the client must also support all functions and interfaces described in this document.

### 4.1 Device Classification

The Modbus TCP Module is a Modbus server and must be managed by a Modbus client over Ethernet.

## 4.2 Configuration

The Modbus TCP Module must be configured directly in the PLC. No additional files are required.

## 4.3 Feedback LEDs

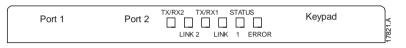

| LED name | LED Status | Description                         |  |  |
|----------|------------|-------------------------------------|--|--|
| Error    | Off        | No error.                           |  |  |
|          | Flashing   | System error.                       |  |  |
|          | On         | Communication error.                |  |  |
| Status   | Off        | Module is not powered up.           |  |  |
|          | Slow flash | Ready but not configured.           |  |  |
|          | Fast flash | Communication has been established. |  |  |
| Link x   | Off        | No network connection.              |  |  |
|          | On         | Connected to a network.             |  |  |
| TX/RX x  | Flashing   | Operating normally.                 |  |  |
| Off      |            | No network connection.              |  |  |

# 5. Modbus Registers

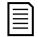

#### NOTE

All references to registers mean the registers within the module unless otherwise stated.

## 5.1 Compatibility

The Modbus TCP Card supports two modes of operation.

- In Standard Mode, the device uses registers defined in the Modbus Protocol Specification.
- In Legacy Mode, the device uses the same registers as AuCom's Modbus device. Some registers differ from those specified in the Modbus Protocol Specification.

The mode of operation is determined by the values of bit 15 in register 40001.

- Standard Mode: set Bit 15 = 1. Bits  $0 \sim 7$  of register 40001 are used for command.
- Legacy Mode: set Bit 15 = 0. The remaining bits of register 40001 are reserved.

### **Examples**

10000000 00000001 = start the motor (Standard Mode).

10000000 00000000 = stop the motor (Standard Mode).

00000000 xxxxxxxx = switch to Legacy Mode. The device will ignore the remaining bits in register 40001 and will check the value in register 40002.

## 5.2 Ensuring Safe and Successful Control

Data written to the Ethernet/IP Card will remain in its registers until the data is overwritten or the device is reinitialised.

If the soft starter may be controlled via Command Override (parameter 7A) or may be disabled via the reset input (terminals 10, 11) fieldbus commands should be cleared from the registers. If a command is not cleared, it will be re-sent to the starter once fieldbus control resumes.

## 5.3 Configuring Soft Starter Parameters

Parameter management is always multiple write of the entire parameter block.

When configuring parameters in the soft starter, the PLC must be programmed with the correct values for all parameters. The Modbus TCP Card will update every parameter in the starter to match the values in the PLC.

### 5.4 Standard Mode

## **PLC Configuration**

The PLC must be configured to map registers within the module to addresses within the PLC.

Example mapping of PLC registers to registers within the Modbus TCP Card (Target):

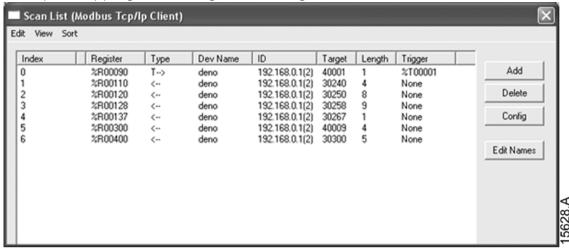

## **Command and Configuration Registers (Read/Write)**

| Register | Description               | Bits   | Details                                                                                                    |
|----------|---------------------------|--------|----------------------------------------------------------------------------------------------------|
| 40001    | Command<br>(single write) | 0 to 7 | To send a command to the starter, write the required value:  00000000 = Stop  00000001 = Start  00000100 = Reset  00001000 = Forced communication trip  00010000 = Start using Parameter Set 11  00100000 = Start using Parameter Set 21  01000000 = Reserved  10000000 = Reserved  Reserved |
|          |                           | 15     | Must = 1                                                                                                    |
| 40002    | Reserved                  | 0 to 7 |                                                                                                    |
| 40003    | Reserved                  | 0 to 7 |                                                                                                    |
| 40004    | Reserved                  | 0 to 7 |                                                                                                    |
| 40005    | Reserved                  | 0 to 7 |                                                                                                    |
| 40006    | Reserved                  | 0 to 7 |                                                                                                    |
| 40007    | Reserved                  | 0 to 7 |                                                                                                    |
| 40008    | Reserved                  | 0 to 7 |                                                                                                    |

| Register | Description      | Bits   | Details                          |
|----------|------------------|--------|----------------------------------|
| 40009 2  | Parameter        | 0 to 7 | Manage soft starter programmable |
| ~        | management       |        | parameters                       |
| 40200    | (single/multiple |        |                                  |
|          | read or multiple |        |                                  |
|          | write)           |        |                                  |

<sup>&</sup>lt;sup>1</sup> Ensure that the programmable input is not set to Motor Set Select before using this function.

### Status Reporting Registers (Read Only)

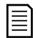

#### **NOTE**

Jog is only available with EMX4i.

| Register           | Description       | Bits   | Details                                        |
|--------------------|-------------------|--------|------------------------------------------------|
| 30003              | Starter state     | 0 to 3 | 1 = Ready                                      |
|                    |                   |        | 2 = Starting                                   |
|                    |                   |        | 3 = Running                                    |
|                    |                   |        | 4 = Stopping (including braking)               |
|                    |                   |        | 5 = Restart delay (including temperature       |
|                    |                   |        | check)                                         |
|                    |                   |        | 6 = Tripped                                    |
|                    |                   |        | 7 = Programming mode                           |
|                    |                   |        | 8 = Jog forward                                |
|                    |                   |        | 9 = Jog reverse                                |
|                    |                   | 4      | 1 = Positive phase sequence (only valid if bit |
|                    |                   |        | 6 = 1)                                         |
|                    |                   | 5      | 1 = Current exceeds FLC                        |
|                    |                   | 6      | 0 = Unintialised                               |
|                    |                   |        | 1 = Initialised                                |
|                    |                   | 7      | Reserved                                       |
| 30004 1            | Trip code         | 0 to 7 | Refer to Trip Codes on page 14                 |
| 30005 <sup>2</sup> | Motor current     | 0 to 7 | Average 3-phase motor current (A)              |
| 30006              | Motor temperature | 0 to 7 | Motor thermal model (%)                        |
| 30007              | Reserved          |        |                                                |
| 30008              | Reserved          |        |                                                |

<sup>&</sup>lt;sup>2</sup> Refer to *Parameter Lists* on page 16 for a complete parameter list. The first product parameter is always allocated to register 40009. The last product parameter is allocated to register 40XXX, where XXX = 008 plus total number of available parameters in the product. The Modbus TCP Card can read or write a maximum of 125 registers in one operation. These registers support multiple write (Modbus function code 16). Attempting to write to a single register will return an error code 01 (Illegal function code).

| Register           | Description       | Bits     | Details                                                                                                    |
|--------------------|-------------------|----------|----------------------------------------------------------------------------------------------------|
| 30600              | Version           | 0 to 5   | Binary protocol version                                                                                                    |
|                    |                   | 6 to 8   | Parameter list major version                                                                                                    |
|                    |                   | 9 to 15  | Product type code                                                                                                    |
| 30601              | Reserved          |          |                                                                                                    |
| 30602              | Reserved          |          |                                                                                                    |
| 30603              | Reserved          |          |                                                                                                    |
| 30604              | Starter state     | 0 to 4   | 0 = Reserved 1 = Ready 2 = Starting 3 = Running 4 = Stopping 5 = Not ready (restart delay, restart temperature check, run simulation, reset input is open) 6 = Tripped 7 = Programming mode 8 = Jog forward 9 = Jog reverse |
|                    |                   | 5        | 1 = Warning                                                                                                    |
|                    |                   | 6        | 0 = Unintialised<br>1 = Initialised                                                                                                    |
|                    |                   | 7        | Command source 0 = Remote Keypad, Digital Input, Clock 1 = Network, Smart Card, Smart Card + Clock                                                                                                    |
|                    |                   | 8        | Reserved                                                                                                    |
|                    |                   | 9        | 0 = Negative phase sequence<br>1 = Positive phase sequence                                                                                                    |
|                    |                   | 10 to 15 | Reserved                                                                                                    |
| 30605 <sup>2</sup> | Current           | 0 to 13  | Average rms current across all three phases                                                                                                    |
|                    |                   | 14 to 15 | Reserved                                                                                                    |
| 30606              | Current           | 0 to 9   | Current (% motor FLC)                                                                                                    |
|                    |                   | 10 to 15 | Reserved                                                                                                    |
| 30607              | Motor temperature | 0 to 7   | Motor thermal model (%)                                                                                                    |
|                    | ,                 | 8 to 15  | Reserved                                                                                                    |
| 30608              | Reserved          |          |                                                                                                    |
| 30609              | % Power factor    | 0 to 7   | 100% = power factor of 1                                                                                                    |
|                    |                   | 8 to 15  | Reserved                                                                                                    |
| 30610              | Reserved          |          |                                                                                                    |
| 30611 <sup>2</sup> | Current           | 0 to 13  | Phase 1 current (rms)                                                                                                    |
|                    |                   | 14 to 15 | Reserved                                                                                                    |

| Register           | Description         | Bits     | Details                                        |
|--------------------|---------------------|----------|------------------------------------------------|
| 30612 2            | Current             | 0 to 13  | Phase 2 current (rms)                          |
|                    |                     | 14 to 15 | Reserved                                       |
| 30613 <sup>2</sup> | Current             | 0 to 13  | Phase 3 current (rms)                          |
|                    |                     | 14 to 15 | Reserved                                       |
| 30614              | Reserved            |          |                                                |
| 30615              | Reserved            |          |                                                |
| 30616              | Reserved            |          |                                                |
| 30617              | Parameter list      | 0 to 7   | Parameter list minor revision                  |
|                    | version number      | 8 to 15  | Parameter list major version                   |
| 30618              | Digital Input state | 0 to 15  | For all inputs, 0 = open, 1 = closed (shorted) |
|                    |                     |          | 0 = Start/Stop                                 |
|                    |                     |          | 1 = <i>Reserved</i>                            |
|                    |                     |          | 2 = Reset                                      |
|                    |                     |          | 3 = Input A                                    |
|                    |                     |          | 4 = Input B                                    |
|                    |                     |          | 5 to 15 = Reserved                             |
| 30619 <sup>1</sup> | Trip code           | 0 to 7   | Refer to Trip Codes on page 14                 |
|                    |                     | 8 to 15  | Reserved                                       |
| 30620~             | Reserved            |          |                                                |
| 30631              |                     |          |                                                |

 $<sup>^{1}</sup>$ Bits  $10\sim15$  of register 30614 report the soft starter's trip or warning code. If the value of bits  $0\sim4$  is 6, the soft starter has tripped. If bit 5=1, a warning has activated and the starter is continuing to operate.

12 = EMX4e

13 = EMX4i

 $<sup>^{\</sup>rm 2}$  For models EMX4x-0064B and smaller this value will be 10 times greater than the value displayed on the keypad.

<sup>&</sup>lt;sup>3</sup> Product type code:

# 5.5 Legacy Mode

# **PLC Configuration**

The PLC must be configured to map registers within the module to addresses within the PLC.

Example mapping of PLC registers to registers within the Modbus TCP Card (Target):

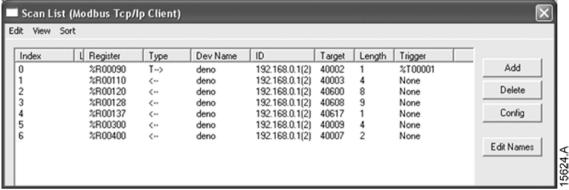

## Registers

| Register | Description               | Bits    | Details                                                                                                    |
|----------|---------------------------|---------|----------------------------------------------------------------------------------------------------|
| 40001    | Reserved                  | 0 to 14 | Reserved                                                                                                    |
|          |                           | 15      | Must be zero                                                                                                    |
| 40002    | Command<br>(single write) | 0 to 2  | To send a command to the starter, write the required value:  1 = Start  2 = Stop  3 = Reset  4 = Quick stop (coast to stop)  5 = Forced communication trip                           |
|          |                           | 3 to 7  | 6 = Start using Parameter Set 1 7 = Start using Parameter Set 2  Reserved                                                                                                    |
| 40003    | Starter state             | 0 to 3  | 1 = Ready 2 = Starting 3 = Running 4 = Stopping (including braking) 5 = Restart delay (including temperature check) 6 = Tripped 7 = Programming mode 8 = Jog forward 9 = Jog reverse |
|          |                           | 4       | 1 =Positive phase sequence (only valid if bit 6 = 1)                                                                                                    |
|          |                           | 5       | 1 = Current exceeds FLC                                                                                                    |

| Register           | Description           | Bits     | Details                                  |
|--------------------|-----------------------|----------|------------------------------------------|
|                    |                       | 6        | 0 = Unintialised                         |
|                    |                       |          | 1 = Initialised                          |
|                    |                       | 7        | Reserved                                 |
| 40004              | Reserved              |          |                                          |
| 40005 <sup>1</sup> | Motor current         | 0 to 7   | Average 3-phase motor current (A)        |
| 40006              | Motor temperature     | 0 to 7   | Motor thermal model (%)                  |
| 40007              | Reserved              |          |                                          |
| 40008              | Reserved              |          |                                          |
| 40009 <sup>3</sup> | Parameter             | 0 to 7   | Manage soft starter programmable         |
| ~                  | management            |          | parameters                               |
| 40200              | (single/multiple read |          |                                          |
|                    | or multiple write)    |          |                                          |
| 40600              | Version               | 0 to 5   | Binary protocol version                  |
|                    |                       | 6 to 8   | Parameter list version number            |
|                    |                       | 9 to 15  | Product type code <sup>2</sup>           |
| 40601              | Reserved              |          |                                          |
| 40602              | Reserved              |          |                                          |
| 40603              | Reserved              |          |                                          |
| 40604              | Starter state         | 0 to 4   | 0 = Reserved                             |
|                    |                       |          | 1 = Ready                                |
|                    |                       |          | 2 = Starting                             |
|                    |                       |          | 3 = Running                              |
|                    |                       |          | 4 = Stopping                             |
|                    |                       |          | 5 = Not ready (restart delay, restart    |
|                    |                       |          | temperature check, run simulation, reset |
|                    |                       |          | input is open) 6 = Tripped               |
|                    |                       |          | 7 = Programming mode                     |
|                    |                       |          | 8 = Jog forward                          |
|                    |                       |          | 9 = Jog reverse                          |
|                    |                       | 5        | 1 = Warning                              |
|                    |                       | 6        | 0 = Unintialised                         |
|                    |                       |          | 1 = Initialised                          |
|                    |                       | 7        | Command source                           |
|                    |                       |          | 0 = Remote Keypad, Digital Input, Clock  |
|                    |                       |          | 1 = Network, Smart Card, Smart Card +    |
|                    |                       |          | Clock                                    |
|                    |                       | 8        | Reserved                                 |
|                    |                       | 9        | 1 = Positive phase sequence              |
|                    |                       | 10 to 15 | Reserved                                 |

| Register           | Description         | Bits     | Details                                        |
|--------------------|---------------------|----------|------------------------------------------------|
| 40605 <sup>1</sup> | Current             | 0 to 13  | Average rms current across all three phases    |
|                    |                     | 14 to 15 | Reserved                                       |
| 40606              | Current             | 0 to 9   | Current (% motor FLC)                          |
|                    |                     | 10 to 15 | Reserved                                       |
| 40607              | Motor temperature   | 0 to 7   | Motor thermal model (%)                        |
|                    |                     | 8 to 15  | Reserved                                       |
| 40608              | Reserved            |          |                                                |
| 40609              | % Power factor      | 0 to 7   | 100% = power factor of 1                       |
|                    |                     | 8 to 15  | Reserved                                       |
| 40610              | Reserved            |          |                                                |
| 40611 <sup>1</sup> | Current             | 0 to 13  | Phase 1 current (rms)                          |
|                    |                     | 14 to 15 | Reserved                                       |
| 40612 <sup>1</sup> | Current             | 0 to 13  | Phase 2 current (rms)                          |
|                    |                     | 14 to 15 | Reserved                                       |
| 40613 <sup>1</sup> | Current             | 0 to 13  | Phase 3 current (rms)                          |
|                    |                     | 14 to 15 | Reserved                                       |
| 40614              | Reserved            |          |                                                |
| 40615              | Reserved            |          |                                                |
| 40616              | Reserved            |          |                                                |
| 40617              | Parameter list      | 0 to 7   | Parameter list minor revision                  |
|                    | version number      | 8 to 15  | Parameter list major version                   |
| 40618              | Digital Input state | 0 to 15  | For all inputs, 0 = open, 1 = closed (shorted) |
|                    |                     |          | 0 = Start/Stop                                 |
|                    |                     |          | 1 = Reserved                                   |
|                    |                     |          | 2 = Reset                                      |
|                    |                     |          | 3 = Input A                                    |
|                    |                     |          | 4 = Input B                                    |
| 40619              | Trip code           |          | Refer to Trip Codes on page 14                 |
| 40620~             | Reserved            |          |                                                |
| 40631              |                     |          |                                                |

<sup>&</sup>lt;sup>1</sup> For models EMX4x-0064B and smaller this value will be 10 times greater than the value displayed on the keypad.

12 = EMX4e

13 = EMX4i

<sup>&</sup>lt;sup>2</sup> Product type code:

<sup>&</sup>lt;sup>3</sup> Refer to *Parameter Lists* on page 16 for a complete parameter list. The first product parameter is always allocated to register 40009. The last product parameter is allocated to register 40XXX, where XXX = 008 plus total number of available parameters in the product. The Modbus TCP Card can read or write a maximum of 125 registers in one operation. These registers support multiple write (Modbus function

code 16). Attempting to write to a single register will return an error code 01 (Illegal function code).

# 5.6 Trip Codes

| Trip<br>Code | Description                                                              |
|--------------|--------------------------------------------------------------------------|
| 1            | Excess start time                                                        |
| 2            | Motor overload                                                           |
| 3            | Motor thermistor                                                         |
| 4            | Current imbalance                                                        |
| 5            | Frequency                                                                |
| 6            | Phase sequence                                                           |
| 7            | Instantaneous overcurrent                                                |
| 8            | Power loss                                                               |
| 9            | Undercurrent                                                             |
| 10           | Heatsink overtemperature                                                 |
| 11           | Motor connection                                                         |
| 12           | Input A trip                                                             |
| 13           | FLC too high                                                             |
| 14           | Unsupported option (function not available in inside delta)              |
| 15           | Starter communication (between module and soft starter)                  |
| 16           | Network communication (between module and network)                       |
| 17           | Internal fault x (where x is the fault code detailed in the table below) |
| 23           | Parameter out of range                                                   |
| 24           | Input B trip                                                             |
| 26           | L1 phase loss                                                            |
| 27           | L2 phase loss                                                            |
| 28           | L3 phase loss                                                            |
| 29           | L1-T1 shorted                                                            |
| 30           | L2-T2 shorted                                                            |
| 31           | L3-T3 shorted                                                            |
| 33           | Time-overcurrent (Bypass overload)                                       |
| 34           | SCR overtemperature                                                      |
| 35           | Battery/clock                                                            |
| 36           | Thermistor circuit                                                       |
| 49           | Low control volts                                                        |
| 56           | Keypad disconnected                                                      |
| 57           | Zero speed detect                                                        |
| 58           | SCR ITSM                                                                 |
| 59           | Instantaneous overcurrent                                                |
| 60           | Rating capacity                                                          |

## **Internal Fault X**

The table below details the internal fault code associated with trip code 17.

| Internal fault | Message displayed on the keypad                      |
|----------------|------------------------------------------------------|
| 70 ~ 72        | Current Read Err Lx                                  |
| 73             | ATTENTION! Remove Mains Volts                        |
| 74 ~ 76        | Motor Connection Tx                                  |
| 77 ~ 79        | Firing Fail Px                                       |
| 80 ~ 82        | VZC Fail Px                                          |
| 83             | Low Control Volts                                    |
| 84 ~ 98        | Internal fault X                                     |
|                | Contact your local supplier with the fault code (X). |

## 5.7 Parameter Lists

# EMX4i

|    | Parameter Name           | Parameter Name                  |
|----|--------------------------|---------------------------------|
| 1  | Command Source           | 100 Input B Trip                |
| 2  | Motor Full Load Current  | 101 Input B Trip Delay          |
| 3  | Locked Rotor Time        | 102 Input B Initial Delay       |
| 4  | Locked Rotor Current     | 103 Reset/Enable Logic          |
| 5  | Motor Service Factor     | 104 Input A Name                |
| 6  | Start Mode               | 105 Input B Name                |
| 7  | Start Ramp Time          | 106 Relay A Function            |
| 8  | Initial Current          | 107 Relay A On Delay            |
| 9  | Current Limit            | 108 Relay A Off Delay           |
| 10 | Adaptive Start Profile   | 109 Relay B Function            |
| 11 | Kickstart Time           | 110 Relay B On Delay            |
| 12 | Kickstart Level          | 111 Relay B Off Delay           |
| 13 | Jog Torque               | 112 Low Current Flag            |
| 14 | Stop Mode                | 113 High Current Flag           |
| 15 | Stop Time                | 114 Motor Temperature Flag      |
| 16 | Adaptive Stop Profile    | 115 Main Contactor Time         |
| 17 | Adaptive Control Gain    | 116 Analog Output A             |
| 18 | Multi Pump               | 117 Analog A Scale              |
| 19 | Start Delay              | 118 Analog A Maximum Adjustment |
| 20 | DC Brake Torque          | 119 Analog A Minimum Adjustment |
| 21 | DC Brake Time            | 120 Language                    |
| 22 | Brake Current Limit      | 121 Temperature Scale           |
| 23 | Soft Brake Delay         | 122 Graph Timebase              |
| 24 | Start Mode-2             | 123 Graph Maximum Adjustment    |
| 25 | Start Ramp Time-2        | 124 Graph Minimum Adjustment    |
| 26 | Initial Current-2        | 125 Current Calibration         |
| 27 | Current Limit-2          | 126 Adjustment Lock             |
| 28 | Adaptive Start Profile-2 | 127 User Parameter 1            |
| 29 | Kickstart Time-2         | 128 User Parameter 2            |
| 30 | Kickstart Level-2        | 129 Modbus Address              |
| 31 | Jog Torque-2             | 130 Modbus Baud Rate            |
| 32 | Stop Mode-2              | 131 Modbus Parity               |
| 33 | Stop Time-2              | 132 Modbus Timeout              |
| 34 | Adaptive Stop Profile-2  | 133 Devicenet Address           |
| 35 | Adaptive Control Gain-2  | 134 Devicenet Baud Rate         |
| 36 | Multi Pump-2             | 135 Profibus Address            |
| 37 | Start Delay-2            | 136 Gateway Address             |

|           | Parameter Name          | Parameter Name                    |
|-----------|-------------------------|-----------------------------------|
| 38        | DC Brake Torque-2       | 137 Gateway Address 2             |
| 39        | DC Brake Time-2         | 138 Gateway Address 3             |
| 40        | Brake Current Limit-2   | 139 Gateway Address 4             |
| 41        | Soft Brake Delay-2      | 140 IP Address                    |
| 42        | Auto-Start/Stop Mode    | 141 IP Address 2                  |
| 43        | Sunday Mode             | 142 IP Address 3                  |
| 44        | Sunday Start Time       | 143 IP Address 4                  |
| 45        | Sunday Stop Time        | 144 Subnet Mask                   |
| 46        | Monday Mode             | 145 Subnet Mask 2                 |
| 47        | Monday Start Time       | 146 Subnet Mask 3                 |
| 48        | Monday Stop Time        | 147 Subnet Mask 4                 |
| 49        | Tuesday Mode            | 148 DHCP                          |
| 50        | Tuesday Start Time      | 149 Location ID                   |
| 51        | Tuesday Stop Time       | 150 Auto-Reset Count              |
| 52        | Wednesday Mode          | 151 Auto-Reset Delay              |
| 53        | Wednesday Start Time    | 152 Pressure Sensor Type          |
| 54        | Wednesday Stop Time     | 153 Pressure Units                |
| 55        | Thursday Mode           | 154 Pressure at 4 mA              |
| 56        | Thursday Start Time     | 155 Pressure at 20 mA             |
| <i>57</i> | Thursday Stop Time      | 156 Flow Sensor Type              |
| 58        | Friday Mode             | 157 Flow Units                    |
| 59        | Friday Start Time       | 158 Flow at 4 mA                  |
| 60        | Friday Stop Time        | 159 Flow at 20 mA                 |
| 61        | Saturday Mode           | 160 Units per Minute at Max Flow  |
| 62        | Saturday Start Time     | 161 Pulses per Minute at Max Flow |
| 63        | Saturday Stop Time      | 162 Units per Pulse               |
| 64        | Current Imbalance       | 163 Depth Sensor Type             |
| 65        | Current Imbalance Delay | 164 Depth Units                   |
| 66        | Undercurrent            | 165 Depth at 4 mA                 |
| 67        | Undercurrent Delay      | 166 Depth at 20 mA                |
| 68        | Overcurrent             | 167 High Flow Trip Level          |
| 69        | Overcurrent Delay       | 168 Low Flow Trip Level           |
| 70        | Excess Start Time       | 169 Flow Start Delay              |
| 71        | Restart Delay           | 170 Flow Response Delay           |
| 72        | Current Imbalance       | 171 High Pressure Trip Level      |
| 73        | Undercurrent            | 172 High Pressure Start Delay     |
| 74        | Overcurrent             | 173 High Pressure Response Delay  |
| <i>75</i> | Excess Start Time       | 174 Low Pressure Trip Level       |
| 76        | Input A Trip            | 175 Low Pressure Start Delay      |
| 77        | Input B Trip            | 176 Low Pressure Response Delay   |

|           | Parameter Name           |
|-----------|--------------------------|
| 78        | Network Communications   |
| 79        | Remote Keypad Fault      |
| 80        | Frequency                |
| 81        | Motor Overtemperature    |
| 82        | Motor Thermistor Circuit |
| 83        | Shorted SCR Action       |
| 84        | Battery/Clock            |
| <i>85</i> | Pressure Sensor          |
| 86        | Flow Sensor              |
| 87        | Depth Sensor             |
| 88        | High Pressure            |
| 89        | Low Pressure             |
| 90        | High Flow                |
| 91        | Low Flow                 |
| 92        | Flow Switch              |
| 93        | Well Depth               |
| 94        | RTD/PT100 B              |
| 95        | Input A Function         |
| 96        | Input A Trip             |
| 97        | Input A Trip Delay       |
| 98        | Input A Initial Delay    |
| 99        | Input B Function         |

| Parameter Name              |
|-----------------------------|
| 177 Pressure Control Mode   |
| 178 Start Pressure Level    |
| 179 Start Response Delay    |
| 180 Stop Pressure Level     |
| 181 Stop Response Delay     |
| 182 Depth Trip Level        |
| 183 Depth Reset Level       |
| 184 Depth Start Delay       |
| 185 Depth Response Delay    |
| 186 Temperature Sensor Type |
| 187 Temperature Trip Level  |
| 188 Tracking Gain           |
| 189 Pedestal Detect         |
| 190 Bypass Contactor Delay  |
| 191 Current Rating          |
| 192 Screen Timeout          |

EMX4e

Class 100 and Class 101 Objects (Read/Write)

|           | Parameter Name           | Parameter Name                    |
|-----------|--------------------------|-----------------------------------|
| 1         | Command Source           | 100 Location ID                   |
| 2         | Motor Full Load Current  | 101 Auto-Reset Count              |
| 3         | Locked Rotor Time        | 102 Auto-Reset Delay              |
| 4         | Locked Rotor Current     | 103 Pressure Sensor Type          |
| 5         | Motor Service Factor     | 104 Pressure Units                |
| 6         | Start Mode               | 105 Pressure at 4 mA              |
| 7         | Start Ramp Time          | 106 Pressure at 20 mA             |
| 8         | Initial Current          | 107 Flow Sensor Type              |
| 9         | Current Limit            | 108 Flow Units                    |
| 10        | Adaptive Start Profile   | 109 Flow at 4 mA                  |
| 11        | Stop Mode                | 110 Flow at 20 mA                 |
| 21        | Stop Time                | 111 Units per Minute at Max Flow  |
| 13        | Adaptive Stop Profile    | 112 Pulses per Minute at Max Flow |
| 14        | Adaptive Control Gain    | 113 Units per Pulse               |
| 15        | Multi Pump               | 114 Depth Sensor Type             |
| 16        | Start Delay              | 115 Depth Units                   |
| 17        | Current Imbalance        | 116 Depth at 4 mA                 |
| 18        | Current Imbalance Delay  | 117 Depth at 20 mA                |
| 19        | Undercurrent             | 118 High Flow Trip Level          |
| 20        | Undercurrent Delay       | 119 Low Flow Trip Level           |
| 21        | Overcurrent              | 120 Flow Start Delay              |
| 22        | Overcurrent Delay        | 121 Flow Response Delay           |
| 23        | Excess Start Time        | 122 High Pressure Trip Level      |
| 24        | Restart Delay            | 123 High Pressure Start Delay     |
| 25        | Current Imbalance        | 124 High Pressure Response Delay  |
| 26        | Undercurrent             | 125 Low Pressure Trip Level       |
| 27        | Overcurrent              | 126 Low Pressure Start Delay      |
| 28        | Excess Start Time        | 127 Low Pressure Response Delay   |
| 29        | Input A Trip             | 128 Pressure Control Mode         |
| 30        | Input B Trip             | 129 Start Pressure Level          |
| 31        | Network Communications   | 130 Start Response Delay          |
| 32        | Remote Keypad Fault      | 131 Stop Pressure Level           |
| 33        | Frequency                | 132 Stop Response Delay           |
| 34        | Motor Overtemperature    | 133 Depth Trip Level              |
| 35        | Motor Thermistor Circuit | 134 Depth Reset Level             |
| 36        | Pressure Sensor          | 135 Depth Start Delay             |
| <i>37</i> | Flow Sensor              | 136 Depth Response Delay          |

|           | Parameter Name              |
|-----------|-----------------------------|
| 38        | Depth Sensor                |
| 39        | High Pressure               |
| 40        | Low Pressure                |
| 41        | High Flow                   |
| 42        | Low Flow                    |
| 43        | Flow Switch                 |
| 44        | Well Depth                  |
| 45        | RTD/PT100 B                 |
| 46        | Input A Function            |
| 47        | Input A Trip                |
| 48        | Input A Trip Delay          |
| 49        | Input A Initial Delay       |
| 50        | Input B Function            |
| 51        | Input B Trip                |
| <i>52</i> | Input B Trip Delay          |
| <i>53</i> | Input B Initial Delay       |
| <i>54</i> | Reset/Enable Logic          |
| <i>55</i> | Input A Name                |
| 56        | Input B Name                |
| <i>57</i> | Relay A Function            |
| <i>58</i> | Relay A On Delay            |
| 59        | Relay A Off Delay           |
| 60        | Relay B Function            |
| 61        | Relay B On Delay            |
| 62        | Relay B Off Delay           |
| 63        | Low Current Flag            |
| 64        | High Current Flag           |
| 65        | Motor Temperature Flag      |
| 66        | Main Contactor Time         |
| 67        | Analog Output A             |
| 68        | Analog A Scale              |
| 69        | Analog A Maximum Adjustment |
| 70        | Analog A Minimum Adjustment |
| 71        | Language                    |
| 72        | Temperature Scale           |
| 73        | Graph Mayimyun Adiyatmant   |
| 74        | Graph Maximum Adjustment    |
| <i>75</i> | Graph Minimum Adjustment    |
| 76        | Current Calibration         |
| <i>77</i> | Adjustment Lock             |

|     | Parameter Name          |
|-----|-------------------------|
| 137 | Temperature Sensor Type |
| 138 | Temperature Trip Level  |
| 139 | Tracking Gain           |
| 140 | Pedestal Detect         |
| 141 | Bypass Contactor Delay  |
| 142 | Current Rating          |
| 143 | Screen Timeout          |

#### Parameter Name 78 User Parameter 1 79 User Parameter 2 80 Modbus Address Modbus Baud Rate 81 Modbus Parity 82 83 Modbus Timeout Devicenet Address 84 Devicenet Baud Rate 85 Profibus Address 86 Gateway Address 87 Gateway Address 2 88 Gateway Address 3 89 Gateway Address 4 90 91 IP Address 92 IP Address 2 93 IP Address 3 94 IP Address 4 95 Subnet Mask Subnet Mask 2 96 97 Subnet Mask 3 Subnet Mask 4 98

99

DHCP

#### Parameter Name

# 6. Network Design

The Modbus TCP Card supports star, line and ring topologies.

## 6.1 Star Topology

In a star network, all controllers and devices connect to a central network switch.

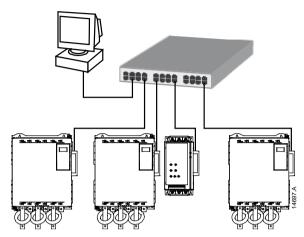

# 6.2 Line Topology

In a line network, the controller connects directly to one port of the first Modbus TCP Card. The second Ethernet port of the Modbus TCP Card connects to another module, which in turn connects to another module until all devices are connected.

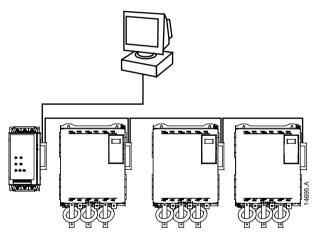

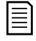

#### NOTE

The Modbus TCP Card has an integrated switch to allow data to pass through in line topology. The Modbus TCP Card must be receiving control power from the soft starter for the switch to operate.

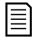

#### **NOTE**

If the connection between two devices is interrupted, the controller cannot communicate with devices after the interruption point.

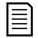

#### **NOTE**

Each connection adds a delay to communication with the next module. The maximum number of devices in a line network is 32. Exceeding this number may reduce the reliability of the network.

# 6.3 Ring Topology

In a ring topology network, the controller connects to the first Modbus TCP Card, via a network switch. The second Ethernet port of the Modbus TCP Card connects to another device, which in turn connects to another device until all devices are connected. The final device connects back to the switch.

The Modbus TCP Card supports beacon based ring node configuration.

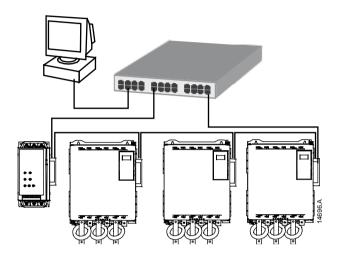

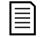

### **NOTE**

The network switch must support loss of line detection.

## 6.4 Combined Topologies

A single network can include both star and line components.

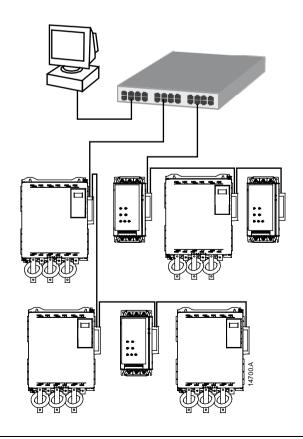

# 7. Specifications

| Cor | nnec | ctio | ns |
|-----|------|------|----|
|     |      |      |    |

|         | Soft starter  Contacts                                                               | Gold flash                              |
|---------|--------------------------------------------------------------------------------------|-----------------------------------------|
|         | Network                                                                              | RJ45                                    |
| Setting | ngs                                                                                  |                                         |
|         | IP address Au                                                                        | utomatically assigned, configurable     |
|         | Device name Au                                                                       | utomatically assigned, configurable     |
| Netwo   | vork                                                                                 |                                         |
|         | Link speed                                                                           | . 10 Mbps. 100 Mbps (auto-detect)       |
|         | Full duplex                                                                          | ( ( ( ( ( ( ( ( ( ( ( ( ( ( ( ( ( ( ( ( |
|         | Auto crossover                                                                       |                                         |
| Power   | er                                                                                   |                                         |
|         | Consumption (steady state, maximum) Reverse polarity protected Galvanically isolated | 35 mA at 24 VDC                         |
|         | fication                                                                             |                                         |
|         | RCM                                                                                  | IFC 60947-4-3                           |
|         | CE                                                                                   |                                         |

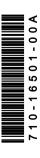